#### Объекты

## Что такое массивы?

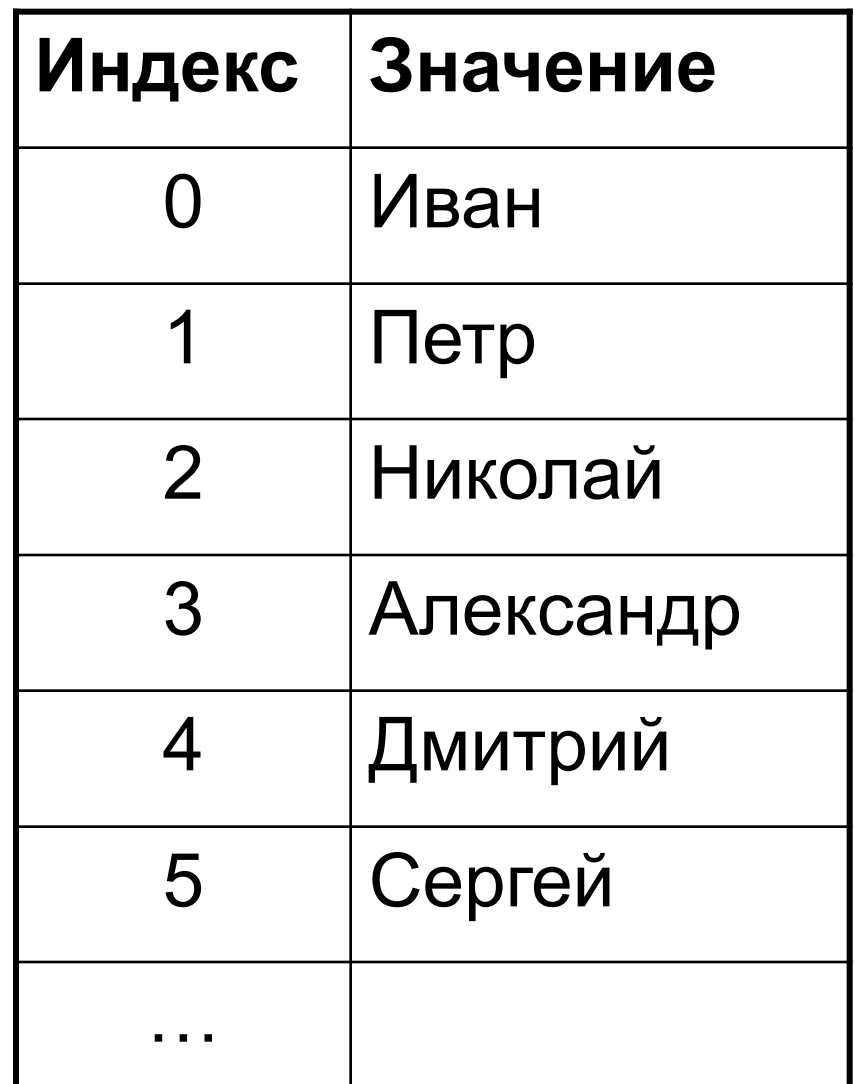

## Что такое объекты?

Объект – это набор пар «ключ» (название поля) – «значение»

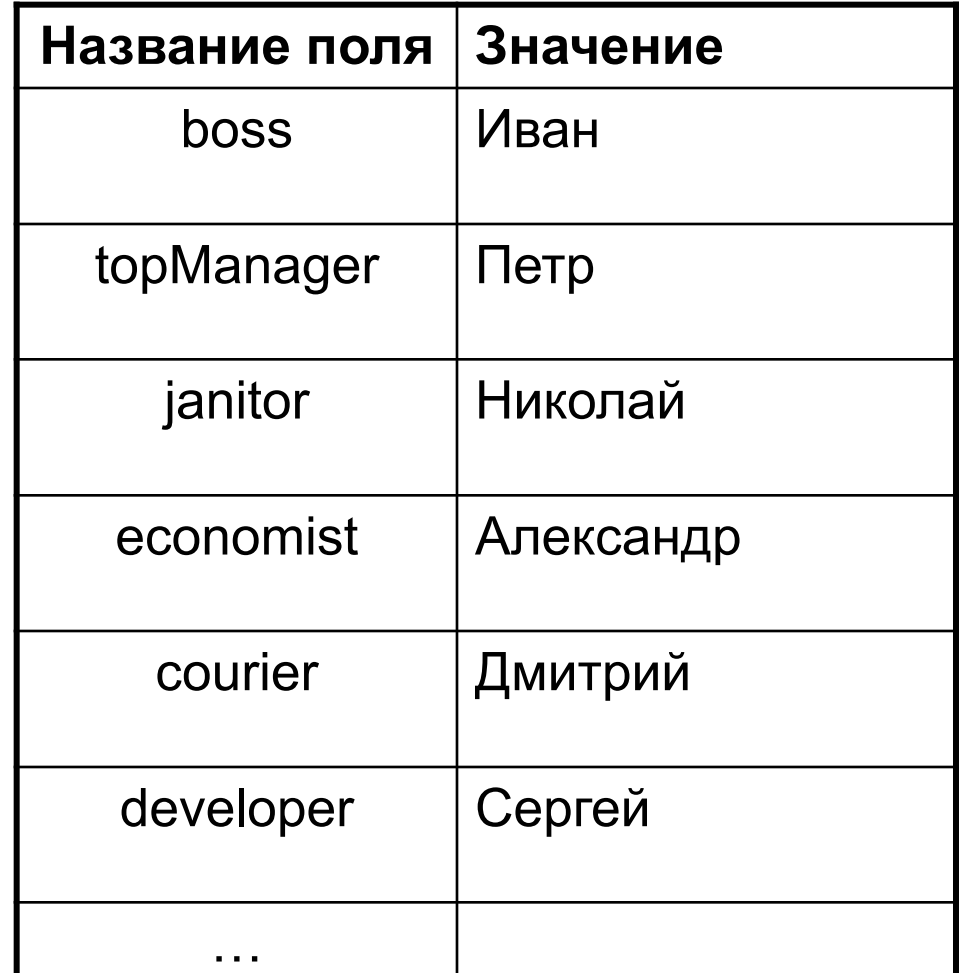

## Создание объекта

 $var$   $obj1 = new Object()$ ;  $\left| \begin{array}{c}$   $P$ авнозначные способы **var obj2 = {};**

создания объектов без свойств

#### **Инициализация объекта значениями**

```
var obj3 = {field1: "value1", field2: "value2"};
var cat = {legs: 4,
       tails: 1,
       name: "Барсик",
       age: 3};
```
## Обращение к полям объекта (чтение)

```
var cat = {legs: 4,
    tails: 1,
    name: "Барсик",
    age: 3};
alert( cat.legs ); // 4
alert( cat.name ); // Барсик
alert( cat.age ); // 3
alert( cat.surname ); // undefined
alert( cat.weight ); // undefined
```
## Обращение к полям объекта (запись)

```
var cat = {legs: 4,
    tails: 1,
    name: "Барсик",
    age: 3};
alert( cat.legs ); // 4
cat.legs = 3;
alert( cat.legs ); // 3
cat.name = "Машка";
alert( cat.name ); // Машка
```

```
alert( cat.weight ); // undefined
cat.weight = 2.6;
alert( cat.weight ); // 2.6
```
## Обращение к полям объекта (альтернативный синтаксис)

```
var cat = {legs: 4,
    tails: 1,
    name: "Барсик",
    age: 3};
alert( cat["name"] ); // Барсик
alert( cat["tails"] ); // 1
```

```
cat["age"] = 4;
alert( cat["age"] ); // 4
alert( cat.age ); // 4
alert(cat["age"] === cat.age); // true
```
## Обращение к полям объекта

```
var cat = {legs: 4,
     tails: 1,
    name: "Барсик",
    age: 3};
```

```
var name = "age";
```

```
alert( cat.name ); // Барсик
alert( cat[name] ); // 3
alert( cat["name"] ); // Барсик
```
### Обход элементов массива

```
var arr = [1, 3, 5, 7, 9, 122, 2424];
//привычный способ
for(var i = 0; i < arr.length; i++)
{
  alert(arr[i]);
}
//новый способ
for(var i in arr)
{
 alert(arr[i]);
}
```
#### Обход свойств и значений объекта

```
var cat = {legs: 4,
    tails: 1,
    name: "Барсик",
    age: 3};
for(var field in cat)
{
  alert(field + " : " + cat[field]);
}
// legs : 4
// tails : 1
// name: Барсик
// age : 3
```
## Функции

## Объявление функции

```
function имя_функции(аргументы)
{
  тело функции
}
Пример
function sayHello()
{
 alert("Hello!");
}
function sum(a, b)
{
  return a + b;
}
```
#### Вызов объявленной функции

```
function sayHello()
{
 alert("Hello!");
}
function sum(a, b)
{
  return a + b;
}
var a = sum(5, 3);
alert(a); // 8
sayHello(); // Hello!
```

```
Вызов функции с другим 
       количеством аргументов
function alertArguments(a,b,c)
{
 alert(a + ", " + b + ", " + c);
}
alertArguments(1,2,3); // 1,2,3
alertArguments(1,2); // 1,2,undefined
alertArguments(1); // 1, undefined,undefined
alertArguments(); // undefined,undefined,undefined
```
**alertArguments(1,2,3,4,5,6,7); //1,2,3**

#### Неопределенное количество аргументов

Перед входом в тело функции автоматически создается объект arguments, который содержит все аргументы, переданные в функцию

```
function alertAllArguments()
{
   for(var i = 0; i < arguments.length; i++)
   {
      alert(i + " : " + arguments[i]);
   }
}
alertAllArguments(1, 3, "Hello", true);
// 0 : 1
// 1 : 3
// 2 : Hello
// 3 : true
```
# Что такое функция?

- Функции в JavaScript экземпляры встроенного класса Function
- Следовательно, функции могут передаваться в качестве аргументов других функций, записываться в переменные и т.д. (аналогично любым другим типам данных)

#### Хранение функции в переменной

```
function alertArguments(a,b,c)
{
 alert(a + ", " + b + ", " + c);
}
```

```
var f = alertArguments;
f(1,2,3); // 1,2,3
alertArguments(1,2,3); // 1,2,3
```
## Передача функции в качестве аргумента другой функции

```
function sayHello()
{
  alert("Hello!");
}
function sayGoodbye()
{
  alert("Goodbye!");
}
function callFunction(f)
{
  f();
}
callFunction(sayHello); // Hello!
callFunction(sayGoodbye); // Goodbye!
```
#### «Анонимные» функции

```
var x = function(){
  alert("Вызов анонимной функции!");
};
x(); // Вызов анонимной функции!
function callFunction(f)
{
  f();
}
callFunction(function(){ 
  alert( "Вызов анонимной функции, переданной в " + 
  "качестве аргумента" );
});
//Вызов анонимной функции, переданной в качестве аргумента
```
#### Особенности именованных и анонимных функций

```
sayGoodbye(); //ОШИБКА! sayGoodbye – не функция
var sayGoodbye = function()
{
  alert("Goodbye!");
```

```
};
```

```
sayHello(); // Hello!
function sayHello()
{
  alert("Hello!");
}
```